## **Codierung SS 2011**

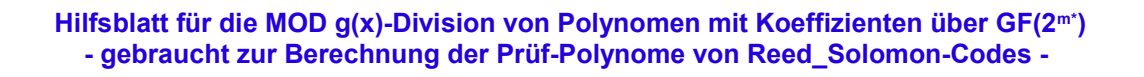

Beispiel für einem RS-Code mit Koeffizienten über GF(2<sup>3</sup>). Dann ist n=2<sup>3</sup>-1=7. Die Anzahl der Bits des Codewortes beträgt n<sub>b</sub>=(2<sup>3</sup>-1)·3 = 21

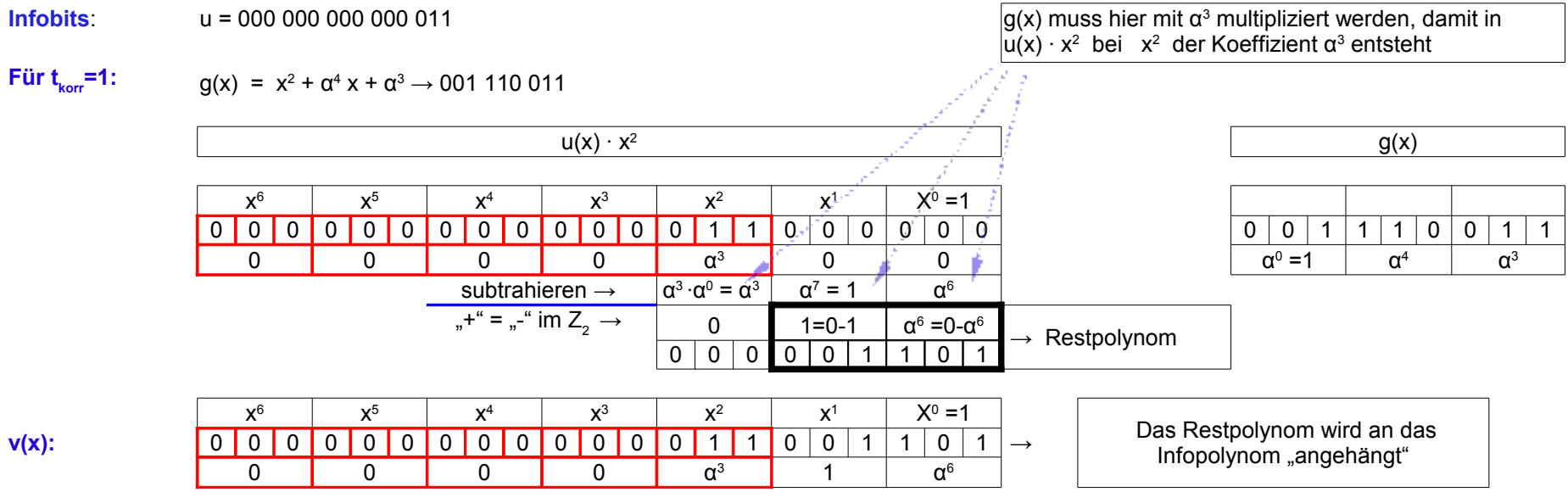

**Prüfen Sie, ob v(x=** $\alpha$ **<sup>1</sup>) = 0 und v(x=** $\alpha$ **<sup>2</sup>) = 0 ist !** 

**Weiteres Beispiel zum Vervollständigen auf der nächsten Seite →** 

## **Codierung SS 2011**

## **Andere Infobits**: u = 000 000 111 000 011

## **Für t<sub>korr</sub>** = 1:  $g(x) = x^2 + \alpha^4 x + \alpha^3 \rightarrow 001$  110 011

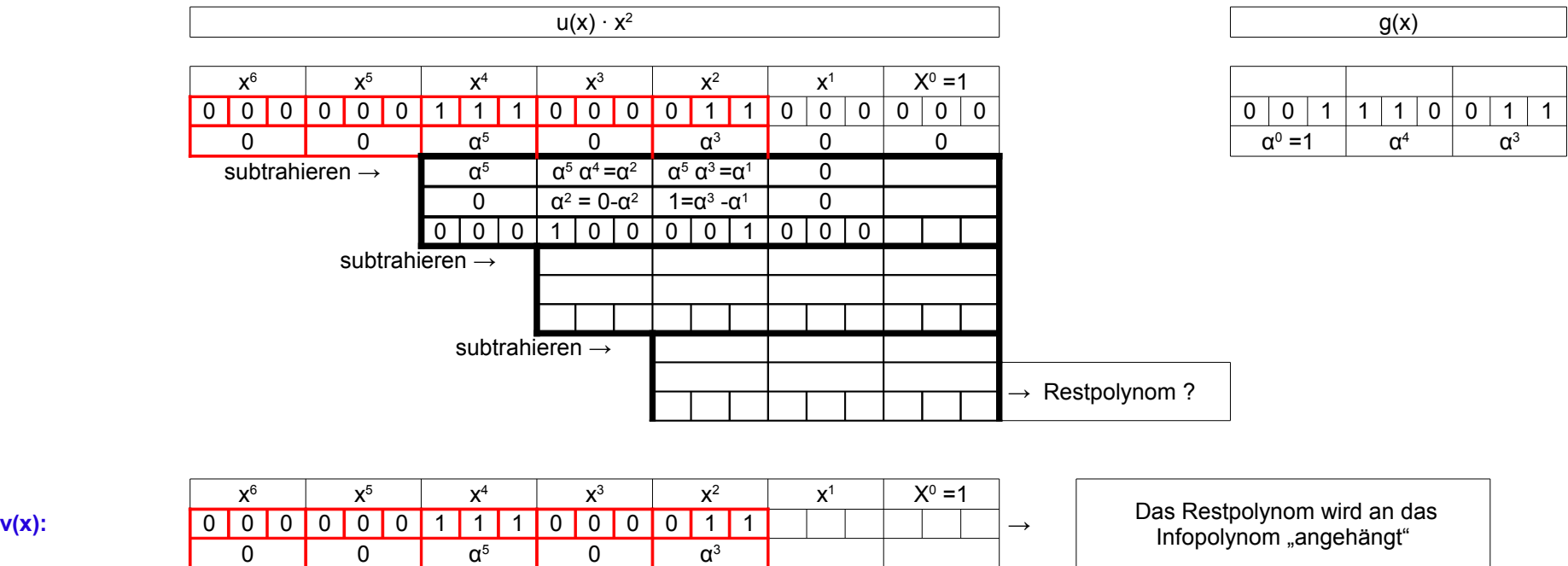

**Prüfen Sie, ob v(x=** $\alpha$ **<sup>1</sup>) = 0 und v(x=** $\alpha$ **<sup>2</sup>) = 0 ist !**